# *Jump Start 7 8 For The Australian Curriculum Option 1*

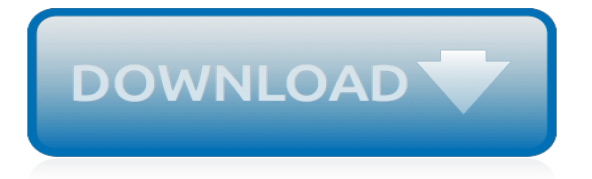

## **Jump Start 7 8 For**

A jump start, also called a boost, is a method of starting a vehicle with a discharged or dead battery.A temporary connection is made to the battery of another vehicle, or to some other external power source. The external supply of electricity recharges the disabled vehicle's battery and provides some of the power needed to crank the engine.

## **Jump start (vehicle) - Wikipedia**

FCAU data by YCharts Valuation. Fiat is guiding to an adjusted EBIT of \$7.5 to \$8 billion. At an enterprise value of \$33 billion that comes out to a 4.4x EV/EBIT multiple.

#### **Could A Big 9.8% Dividend Jump Start Fiat-Chrysler? - Fiat ...**

Jump\$tart Coalition, its partners and affiliates work to advance the financial literacy of preschool through college-age youth through public advocacy.

## **Jump\$tart Coalition | Advancing Financial Literacy for ...**

Has this ever happened to you? You jump into the driver's seat of your car, in a rush to get your kids to school and yourself to work. You turn the key and get ready to zoom away—but as you turn your ignition, nothing happens.

#### **How To Jump Start A Car Battery - Meineke Car Care**

Jump lists provide quick access to application features. Think of Jump Lists as a mini Start menu for the application. You can use Jump Lists on the taskbar and the Start menu to open your most frequently visited websites, recently opened files, and favorite programs with just one click.

## **Jump Lists - Windows 7 Help Forums**

How to Long Jump. The long jump is a track and field event that requires speed in addition to a strong jump. Learning the long jump may seem like a tricky task but if you break it down the steps are actually quite simple. Proper technique...

## **How to Long Jump (with Pictures) - wikiHow**

Jump Start is a free five-day program designed to give every analytics user a foundation of knowledge to be successful with MicroStrategy. It's a unique opportunity to quickly build practical skills and explore the latest platform features.

## **Jump Start Classes - Free Analytics Training | MicroStrategy**

This will show you how to completely reset and clear specific or all items in the Start Menu and Taskbar jump lists in Windows 7 to start fresh again. This will only affect your currently logged in user account and no other users on the computer.

## **Jump Lists - Reset and Clear All Items - Windows 7 Help Forums**

Hey! Say! JUMP (HSJ or JUMP) is a nine-member Japanese boy band under the Japanese talent agency Johnny & Associates. [not verified in body] The name "Hey!Say!" refers to the fact that all the members were born in the Heisei period, and JUMP is an acronym for "Johnny's ultra music power.". Like agency seniors Hikaru Genji and V6, the group is split into two sub-groups: Hey!

## **Hey! Say! JUMP - Wikipedia**

Updated: February 2019 If you have ever been stranded on the side of the road with a flat battery, you'll already know what jump starters are as you probably looked into them. For anyone unfamiliar, let us introduce you to the car jump starter, also sometimes called car battery jump box, jump starter pack or […]

## **7 Best Car Battery Jump Starters & Battery Boosters ...**

The VBS 2019 Jump Start Kit is filled with planning essentials designed to help your wild adventure get off to the best start. Packed inside the handy knapsack you'll find: • Administrative Guide for Directors • Decorating Made Easy • One Music for Kids CD • One Music for Preschoolers CD

## **VBS 2019 Jump Start Kit - LifeWay**

I use Notepad++ for a bunch of text files. I like to pin my frequently used text files to the Notepad++ icon on the taskbar. There seems to be a limit of 18 items visible. I can pin more than 18...

# **How can I increase the size of the pinned jump list in ...**

The Sub 5 Track Club, founded in 1982 in the Bangor-Brewer area, is one of the largest and most active running clubs in the State of Maine. The club organizes weekly runs and track workouts, directs local road races, sponsors scholarships for area high school athletes, and maintains a website with a race calendar and results and coverage of youth cross country and track.

## **Sub 5 Track Club – Running In Maine**

Wall Jump Mod 1.8/1.7.10 lets you bounce right off of walls like in so many video games! Jump up to any wall, hit jump again, and rebound back off. Each ti

## **Wall Jump Mod 1.8/1.7.10 (Bounce off Walls) - 9Minecraft.Net**

Welcome to Laser Jump Start! Your home for Laser software, templates, and consumable materials to Jump Start your Laser Engraving Opportunities!

## **Laser Jump Start**

Words that start with N. Words that Start with N can help you score big playing Words With Friends® and Scrabble®. Having a list of words with a specific letter, or combination of letters, could be what you need to decide your next move and gain the advantage over your opponent.

## **Words that Start with N - Word Finder**

Directed by Sukumar. With Ram Charan, Samantha Ruth Prabhu, Aadhi, Jagapathi Babu. The fear of his elder brother's death starts to haunt an innocent, hearing impaired guy after they both join forces to overthrow the unlawful 30 year long regime of their village's president.

## **Rangasthalam (2018) - IMDb**

Directed by Yong-hwa Kim. With Jung-woo Ha, Tae-Hyun Cha, Ji-Hoon Ju, Hyang-gi Kim. After a heroic death, a firefighter navigates the afterlife with the help of three guides.

[Olevia 37 Manual](http://themommymemoirs.com/olevia_37_manual.pdf), [Apc Smart Ups 750 User Manual,](http://themommymemoirs.com/apc_smart_ups_750_user_manual.pdf) [Engineering Mechanics Dynamics 13th Edition Solution](http://themommymemoirs.com/engineering_mechanics_dynamics_13th_edition_solution_manual.pdf) [Manual](http://themommymemoirs.com/engineering_mechanics_dynamics_13th_edition_solution_manual.pdf), [Imac Instruction Manual 2012,](http://themommymemoirs.com/imac_instruction_manual_2012.pdf) [Sony Cybershot T700 Manual,](http://themommymemoirs.com/sony_cybershot_t700_manual.pdf) [2011 Acura Rdx Windshield Repair Kit](http://themommymemoirs.com/2011_acura_rdx_windshield_repair_kit_manual.pdf) [Manual](http://themommymemoirs.com/2011_acura_rdx_windshield_repair_kit_manual.pdf), [Schematics Citroen Zx1 4i Engine Diagrams,](http://themommymemoirs.com/schematics_citroen_zx1_4i_engine_diagrams.pdf) [Scotts S1642 Manual](http://themommymemoirs.com/scotts_s1642_manual.pdf), [Sony Cyber Shot Dsc H1 Manual,](http://themommymemoirs.com/sony_cyber_shot_dsc_h1_manual.pdf) [Introduction To Probability Statistics For Engineers,](http://themommymemoirs.com/introduction_to_probability_statistics_for_engineers.pdf) [Deutz Engine Bf6m1013 Part,](http://themommymemoirs.com/deutz_engine_bf6m1013_part.pdf) [1983 Xr200 Manual,](http://themommymemoirs.com/1983_xr200_manual.pdf) [Meriam](http://themommymemoirs.com/meriam_and_kraige_statics_7th_edition_solutions.pdf) [And Kraige Statics 7th Edition Solutions,](http://themommymemoirs.com/meriam_and_kraige_statics_7th_edition_solutions.pdf) [1996 Geo Tracker Owners Manual,](http://themommymemoirs.com/1996_geo_tracker_owners_manual.pdf) [Manual Canon Eos Ds6041](http://themommymemoirs.com/manual_canon_eos_ds6041.pdf), [Gp 25](http://themommymemoirs.com/gp_25_cat_forklift_service_manual.pdf) [Cat Forklift Service Manual](http://themommymemoirs.com/gp_25_cat_forklift_service_manual.pdf), [1999 Volvo S80 Owner Manual](http://themommymemoirs.com/1999_volvo_s80_owner_manual.pdf), [Realidades 1 Answer Key Practice Workbook 6a,](http://themommymemoirs.com/realidades_1_answer_key_practice_workbook_6a.pdf) [Dynamics 7th Solution,](http://themommymemoirs.com/dynamics_7th_solution.pdf) [Volvo Truck D12 Manuals,](http://themommymemoirs.com/volvo_truck_d12_manuals.pdf) [Pt Cruiser Manual 2008](http://themommymemoirs.com/pt_cruiser_manual_2008.pdf), [2013 Mazda 3 Owners Manual](http://themommymemoirs.com/2013_mazda_3_owners_manual.pdf), [Kitchenaid Kuds25shwh1 Manual](http://themommymemoirs.com/kitchenaid_kuds25shwh1_manual.pdf), [Engineering Circuit Analysis 10th Edition International,](http://themommymemoirs.com/engineering_circuit_analysis_10th_edition_international.pdf) [Caprice 85 Owner](http://themommymemoirs.com/caprice_85_owner_manual.pdf) [Manual](http://themommymemoirs.com/caprice_85_owner_manual.pdf), [1996 Altima Engine Compartment Layout,](http://themommymemoirs.com/1996_altima_engine_compartment_layout.pdf) [M104 Engine](http://themommymemoirs.com/m104_engine.pdf), [Lg Rc897t User Manual,](http://themommymemoirs.com/lg_rc897t_user_manual.pdf) [Solution Manual](http://themommymemoirs.com/solution_manual_auditing_and_assurance_services_14th_edition.pdf) [Auditing And Assurance Services 14th Edition,](http://themommymemoirs.com/solution_manual_auditing_and_assurance_services_14th_edition.pdf) [Guided Reading Activity 8 1,](http://themommymemoirs.com/guided_reading_activity_8_1.pdf) [V1903 Engine](http://themommymemoirs.com/v1903_engine.pdf)